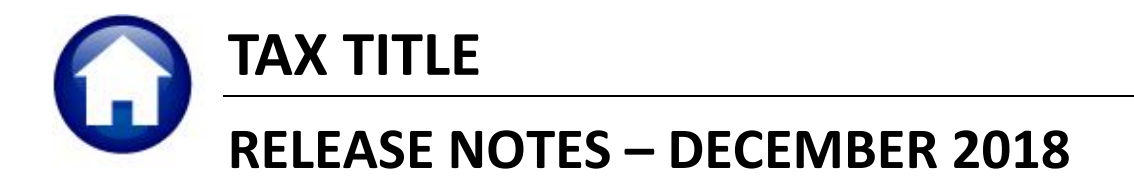

This document explains new product enhancements added to the ADMINS Unified Community for Windows **TAX TITLE** system.

#### **Contents**

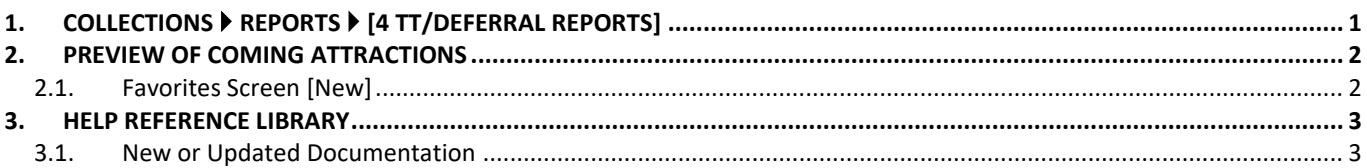

# <span id="page-0-0"></span>**1. COLLECTIONS Reports [4 TT/Deferral Reports]**

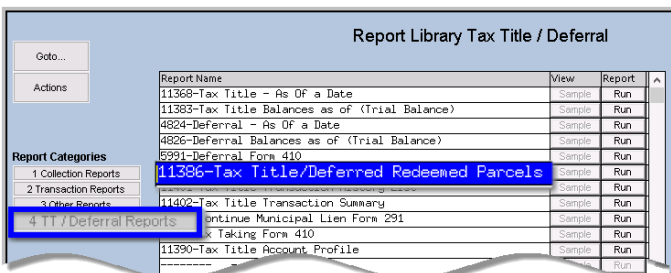

ADMINS added the option to produce the Redeemed Parcels report in Excel<sup>®</sup>.

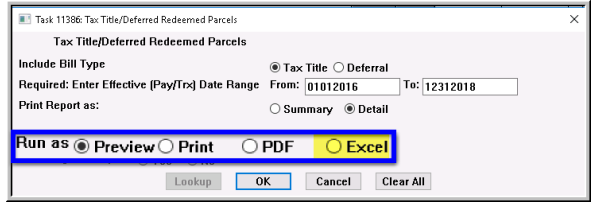

| $\mathbf{H} = \begin{bmatrix} 0 & -1 \\ 0 & 0 \end{bmatrix}$<br>ttdefredeem THERESA[1].xml - Microsoft Excel |              |           |                                  |   |   |                            |                                       |   |  |  |
|----------------------------------------------------------------------------------------------------|--------------|-----------|----------------------------------|---|---|----------------------------|---------------------------------------|---|--|--|
| File.<br>Page Layout<br>Formulas<br>Home<br>Insert<br>Data<br>Review<br>View                                 |              |           |                                  |   |   |                            |                                       |   |  |  |
| $f_x$<br>R76<br>$\sqrt{2}$<br>$\overline{\phantom{a}}$                                                       |              |           |                                  |   |   |                            |                                       |   |  |  |
| B<br>А                                                                                                    | $\mathsf{C}$ | D         | E                                | F | G | H                          | J                                     | κ |  |  |
| Parcel<br>Owner                                                                                              | Location     |           | Payment Date Recording Date Book |   |   | Page Redeemed Amount       |                                       |   |  |  |
| $-0006$<br>42<br>0091<br>$-1005$                                                                             |              | 7/14/2017 |                                  |   |   | 2,615.08                   |                                       |   |  |  |
| $-0006$<br>43<br>$-1008$<br>0091                                                                             |              | 7/14/2017 | 7/14/2017                        |   |   | 2,603.75                   |                                       |   |  |  |
| 44<br>nn94<br>$-0015$<br>$-0000$                                                                             |              | 8/7/2017  |                                  |   |   | 1,559.82                   |                                       |   |  |  |
| $-0106$<br>$-0000$<br>45<br>0094                                                                             |              | 7/11/2016 |                                  |   |   | 9,703.90                   |                                       |   |  |  |
| 46<br>$-0195 - 0000$<br>0098                                                                                 |              | 1/16/2016 |                                  |   |   | 366.77                     |                                       |   |  |  |
| 47                                                                                                    |              |           |                                  |   |   |                            |                                       |   |  |  |
| 48                                                                                                    |              |           |                                  |   |   | 501,961.67 01 Tax          |                                       |   |  |  |
| 49                                                                                                    |              |           |                                  |   |   | 27,818.60 05 Water Lien    |                                       |   |  |  |
| 50                                                                                                    |              |           |                                  |   |   |                            | 1,274.80 06 Water Committed Interest  |   |  |  |
| $\frac{1}{51}$                                                                                               |              |           |                                  |   |   |                            | 6,648.88 07 Sewer Lien                |   |  |  |
|                                                                                                    |              |           |                                  |   |   |                            | 336.78 08 Sewer Committed Interest    |   |  |  |
| 53                                                                                                    |              |           |                                  |   |   | 23,595.65 09 Trash Lien    |                                       |   |  |  |
| $\begin{array}{c} 54 \\ 56 \\ 56 \end{array}$                                                                |              |           |                                  |   |   |                            | 5,933.35 11 Demolition Lien           |   |  |  |
|                                                                                                    |              |           |                                  |   |   |                            | 5,006.03 15 Sewer Betterment          |   |  |  |
|                                                                                                    |              |           |                                  |   |   |                            | 4,293.54 30 Advertising Fee           |   |  |  |
| 57                                                                                                    |              |           |                                  |   |   |                            | 80.00 31 Printing Notices             |   |  |  |
|                                                                                                    |              |           |                                  |   |   | 1,085.00 33 Demand         |                                       |   |  |  |
| $rac{1}{68}$<br>60                                                                                           |              |           |                                  |   |   | 270,830.11 40 Tax Interest |                                       |   |  |  |
|                                                                                                    |              |           |                                  |   |   | 10,933.71 70 Legal Fees    |                                       |   |  |  |
| 61                                                                                                    |              |           |                                  |   |   |                            | 4,628.38 72 Certificate of Redemption |   |  |  |
| 62                                                                                                    |              |           |                                  |   |   | 866,828.50 00              |                                       |   |  |  |
| 63<br>Parcels Redeemed: 45                                                                                   |              |           |                                  |   |   |                            |                                       |   |  |  |
| 64                                                                                                    |              |           |                                  |   |   |                            |                                       |   |  |  |
| Legend: Bill Type: 70 Date Range: 01012016 to 12312018 (S)ummary or (D)etail: S<br>65                        |              |           |                                  |   |   |                            |                                       |   |  |  |
| 66                                                                                                    |              |           |                                  |   |   |                            |                                       |   |  |  |

**Figure 1 Tax Title/Deferred Redeemed Parcels report in summary as run to Excel®**

ADMINS Unified Community Release Notes – Version 18.4

| $\overline{\mathbf{x}}$ | Ы<br>$\mathbf{F}$ = $(\mathbb{N}, \mathbb{N})$ =<br>ttdefredeem_THERESA[2].xml - Microsoft Excel |         |                          |                                                                                     |  |              |           |   |   |        |                                                                           |         |                           |
|-------------------------|--------------------------------------------------------------------------------------------------|---------|--------------------------|-------------------------------------------------------------------------------------|--|--------------|-----------|---|---|--------|---------------------------------------------------------------------------|---------|---------------------------|
|                         | File.<br>Page Layout<br>Home<br>Insert<br>Formulas<br><b>Review</b><br>View<br>Data              |         |                          |                                                                                     |  |              |           |   |   |        |                                                                           |         |                           |
|                         |                                                                                                  | P476    |                          | $f_x$<br>$\mathbf{v}$ (m                                                            |  |              |           |   |   |        |                                                                           |         |                           |
| $\mathcal{A}$           |                                                                                                  | А       |                          | B                                                                                   |  | $\mathsf{C}$ | D         | E | F | G      | $\boldsymbol{\mathsf{H}}$                                                 | $\perp$ | $\overline{1}$            |
| $\overline{1}$          | Parcel                                                                                           |         |                          | Owner                                                                               |  | Location     |           |   |   |        | Payment Date Recording Date Book Page Redeemed Amount Bil Cat Description |         |                           |
|                         | 445 0094                                                                                         | $-0106$ | $-0000$                  | Sample Owner Name One                                                               |  | 100 MAIN ST  | 7/11/2016 |   |   |        | 917.23 01                                                                 |         | Tax                       |
| 446                     |                                                                                                  |         |                          |                                                                                     |  |              |           |   |   |        | 335.51 09                                                                 |         | Trash Lien                |
| 447                     |                                                                                                  |         |                          |                                                                                     |  |              |           |   |   |        | 5,933.35 11                                                               |         | Demolition Lie            |
| 448                     |                                                                                                  |         |                          |                                                                                     |  |              |           |   |   |        | 129.00 30                                                                 |         | Advertising Fe            |
| 449                     |                                                                                                  |         |                          |                                                                                     |  |              |           |   |   |        | 20.00 33                                                                  |         | Demand                    |
| 450                     |                                                                                                  |         |                          |                                                                                     |  |              |           |   |   |        | 2,233.26 40                                                               |         | Tax Interest              |
| 451                     |                                                                                                  |         |                          |                                                                                     |  |              |           |   |   |        | 15.55 70                                                                  |         | Legal Fees                |
| 452                     |                                                                                                  |         |                          |                                                                                     |  |              |           |   |   |        | 120.00 72                                                                 |         | Certificate of            |
| 453                     |                                                                                                  |         |                          |                                                                                     |  |              |           |   |   | Total: | 9,703.90                                                                  |         |                           |
| 454                     |                                                                                                  |         |                          |                                                                                     |  |              |           |   |   |        |                                                                           |         |                           |
|                         | 455 0098                                                                                         |         | $-0195 - 0000$           | Sample Owner Name Two                                                               |  | 74 BROAD ST  | 1/16/2016 |   |   |        | 119.09 01                                                                 |         | Tax                       |
| 456                     |                                                                                                  |         |                          |                                                                                     |  |              |           |   |   |        | 21.00 30                                                                  |         | Advertising Fe            |
| 457                     |                                                                                                  |         |                          |                                                                                     |  |              |           |   |   |        | 5.00 31                                                                   |         | Printing Notic            |
| 458                     |                                                                                                  |         |                          |                                                                                     |  |              |           |   |   |        | 10.00 34                                                                  |         | Advertising Pr            |
| 459                     |                                                                                                  |         |                          |                                                                                     |  |              |           |   |   |        | 10.00 35                                                                  |         | Instrument of             |
| 460                     |                                                                                                  |         |                          |                                                                                     |  |              |           |   |   |        | 76.00 36                                                                  |         | Instrument of             |
| 461                     |                                                                                                  |         |                          |                                                                                     |  |              |           |   |   |        | 5.68 40                                                                   |         | Tax Interest              |
| 462                     |                                                                                                  |         |                          |                                                                                     |  |              |           |   |   |        | 120.00 72                                                                 |         | Certificate of            |
| 463                     |                                                                                                  |         |                          |                                                                                     |  |              |           |   |   | Total: | 366.77                                                                    |         |                           |
| 464                     |                                                                                                  |         |                          |                                                                                     |  |              |           |   |   |        |                                                                           |         |                           |
| 465                     |                                                                                                  |         |                          |                                                                                     |  |              |           |   |   |        |                                                                           |         |                           |
| 466                     |                                                                                                  |         |                          |                                                                                     |  |              |           |   |   |        | 501,961.67 01                                                             |         | Tax                       |
| 467                     |                                                                                                  |         |                          |                                                                                     |  |              |           |   |   |        | 27,818.60 05                                                              |         | Water Lien                |
| 468                     |                                                                                                  |         |                          |                                                                                     |  |              |           |   |   |        | 1,274.80 06                                                               |         | Water Committed Interest  |
| 469                     |                                                                                                  |         |                          |                                                                                     |  |              |           |   |   |        | 6,648.88 07                                                               |         | Sewer Lien                |
| 470                     |                                                                                                  |         |                          |                                                                                     |  |              |           |   |   |        | 336.78 08                                                                 |         | Sewer Committed Interest  |
| 471                     |                                                                                                  |         |                          |                                                                                     |  |              |           |   |   |        | 23,595.65 09                                                              |         | Trash Lien                |
| 472                     |                                                                                                  |         |                          |                                                                                     |  |              |           |   |   |        | 5,933.35 11                                                               |         | Demolition Lien           |
| 473                     |                                                                                                  |         |                          |                                                                                     |  |              |           |   |   |        | 5,006.03 15                                                               |         | Sewer Betterment          |
| 474                     |                                                                                                  |         |                          |                                                                                     |  |              |           |   |   |        | 4,293.54 30                                                               |         | Advertising Fee           |
| 475                     |                                                                                                  |         |                          |                                                                                     |  |              |           |   |   |        | 80.00 31                                                                  |         | <b>Printing Notices</b>   |
| 476                     |                                                                                                  |         |                          |                                                                                     |  |              |           |   |   |        | 1,085.00 33                                                               |         | Demand                    |
| 477                     |                                                                                                  |         |                          |                                                                                     |  |              |           |   |   |        | 270,830.11 40                                                             |         | Tax Interest              |
| 478                     |                                                                                                  |         |                          |                                                                                     |  |              |           |   |   |        | 10,933.71 70                                                              |         | Legal Fees                |
| 479                     |                                                                                                  |         |                          |                                                                                     |  |              |           |   |   |        | 4,628.38 72                                                               |         | Certificate of Redemption |
| 480                     |                                                                                                  |         |                          |                                                                                     |  |              |           |   |   |        | 866,828.50 00                                                             |         |                           |
|                         |                                                                                                  |         | 481 Parcels Redeemed: 45 |                                                                                     |  |              |           |   |   |        |                                                                           |         |                           |
| 482                     |                                                                                                  |         |                          |                                                                                     |  |              |           |   |   |        |                                                                           |         |                           |
|                         |                                                                                                  |         |                          | 483 Legend: Bill Type: 70 Date Range: 01012016 to 12312018 (S)ummary or (D)etail: D |  |              |           |   |   |        |                                                                           |         |                           |
| $\overline{1}$          |                                                                                                  |         |                          |                                                                                     |  |              |           |   |   |        |                                                                           |         |                           |

**Figure 2 Tax Title/Deferred Redeemed Parcels when run with Detail selected**

[ADM-AUC-TT-3857]

## <span id="page-1-0"></span>**2. PREVIEW OF COMING ATTRACTIONS**

**ADMINS** conducts annual customer site visits. These visits provide the opportunity to solicit customer recommendations on new features. As a result, the **ADMINS** team is enthusiastically working on a **"User Favorites"** feature to be implemented in the coming months.

#### <span id="page-1-1"></span>**2.1. Favorites Screen [New]**

**AUC** has hundreds of processes and screens and thousands of reports. To provide ease of use for infrequent users and to allow regular users to customize working with **AUC**, a **"Favorites"** screen is in development. This screen may be set as the user's home screen that is displayed when accessing **AUC**.

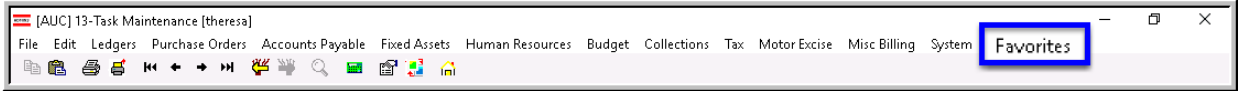

**Figure 3 Select Favorites User Favorites to access the screen and make selections.**

The screen will allow the selection of up to 45 items to be available on the **Favorites** screen.The available screens will be limited to those to which each user is allowed access. All menu, department and account security will remain in effect. Users will make selections from menus.

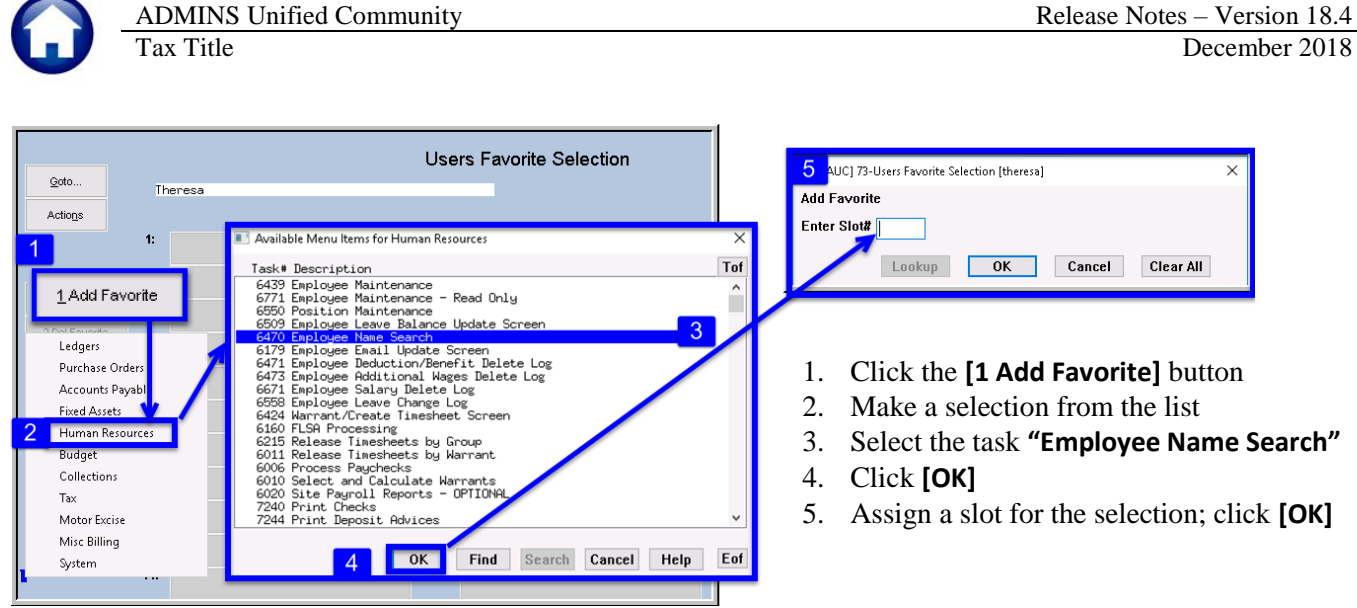

**Figure 4 Steps to create a favorites screen**

In the example shown in **[Figure 5](#page-2-2)** a user has chosen the AP/PO Dashboard and also the PO Query screen.

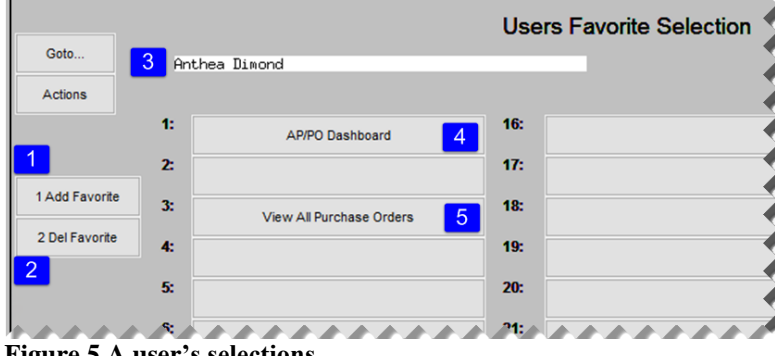

<span id="page-2-2"></span>**Figure 5 A user's selections**

- 1. The **[1 Add Favorite]** button displays a menu of available tasks
- 2. The **[2 Del Favorite]** button allows the removal of a favorite from a slot
- 3. The user's name as entered in the user profile screen
- 4. A favorite task in slot #1
- 5. A second favorite task in slot #3

[ADM-AUC-SY-8067]

### <span id="page-2-0"></span>**3. HELP REFERENCE LIBRARY**

#### **3.1. New or Updated Documentation**

<span id="page-2-1"></span>The following new or updated documentation was added to the Help Reference Library.

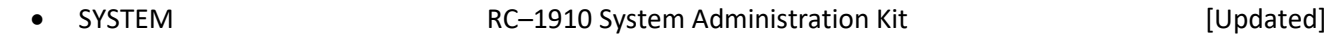